**怎么知道哪些股票有新消息 如果有提示的话要看哪里-**

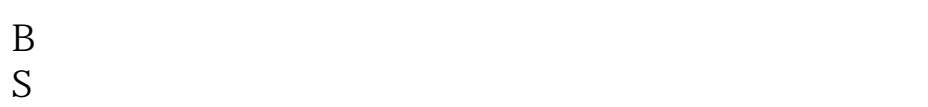

B S

 $B$   $S$ 

B S<br>B S

 $\mathbf{B} \quad \mathbf{S}$ 

 $\mathbb{R}$  is a set of the set of the set of the set of the Internet  $\mathbb{R}$ 

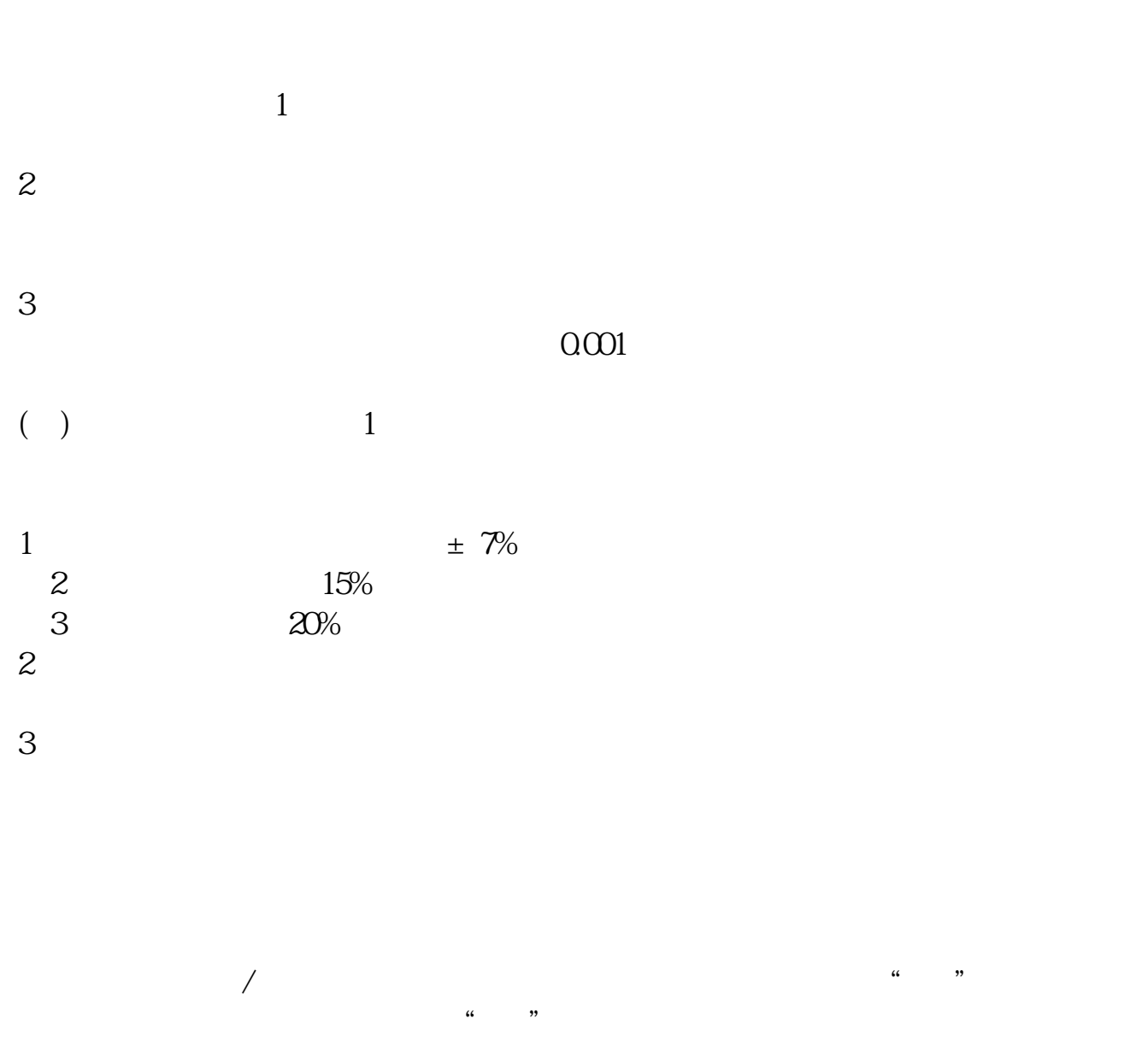

 $(1.298)$ 

11:29 11:29

 $\overline{\phantom{a}}$ 

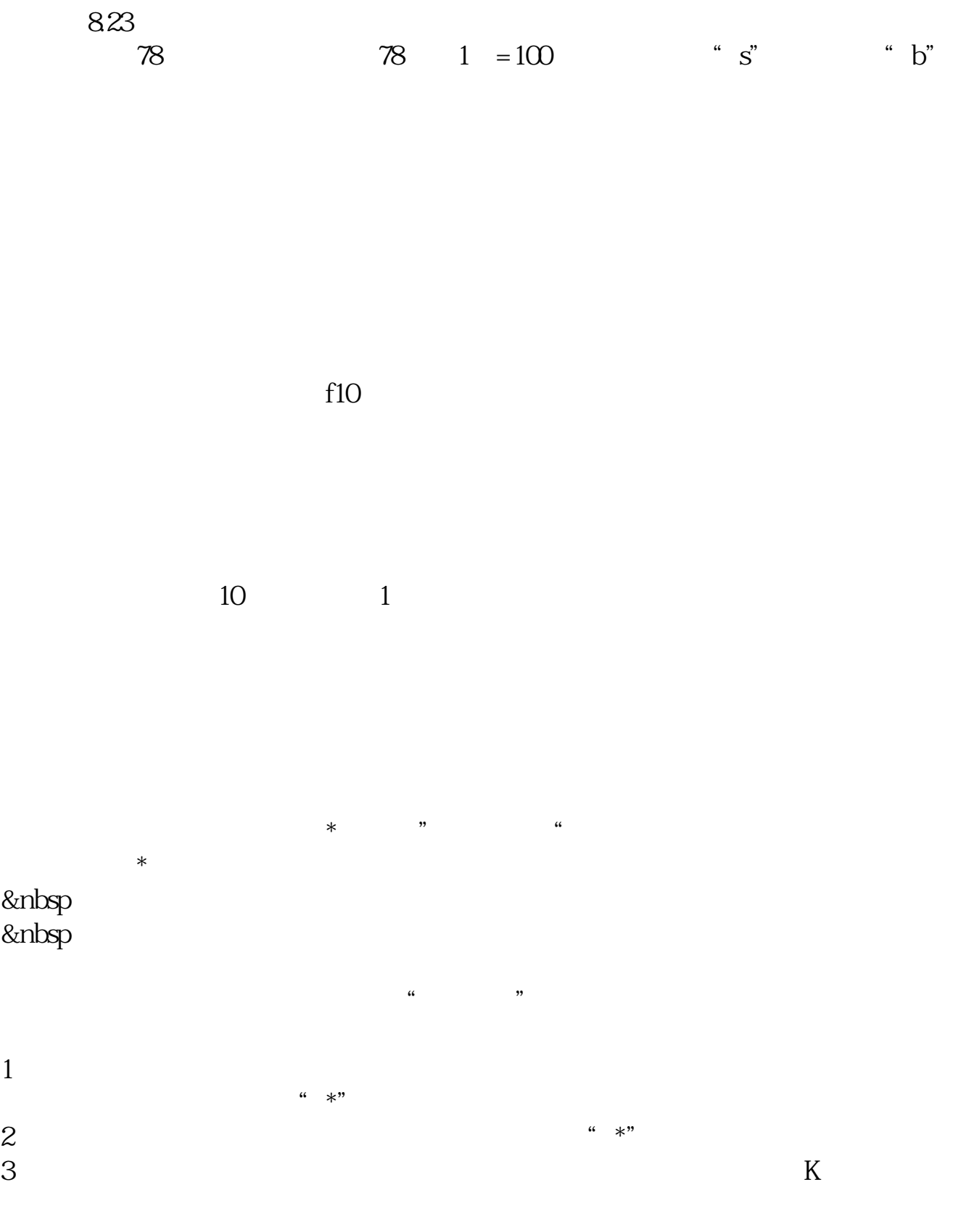

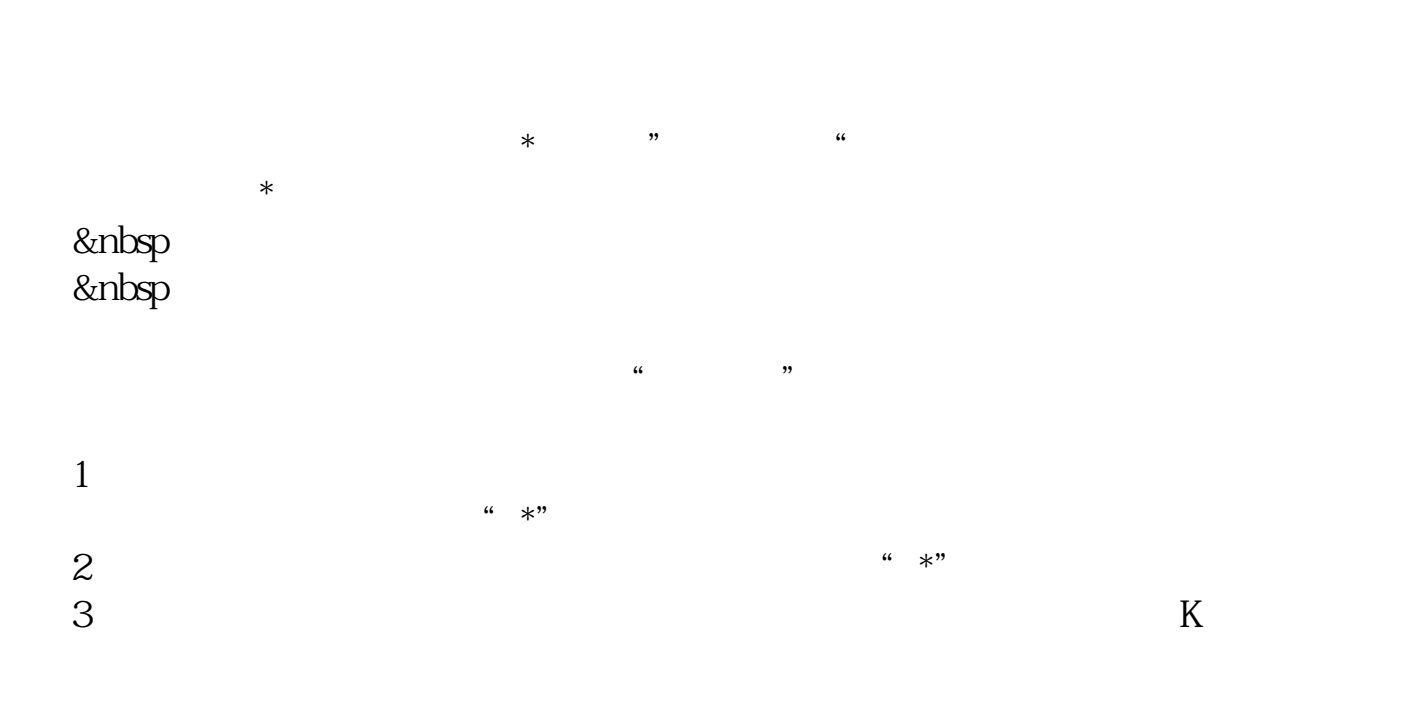

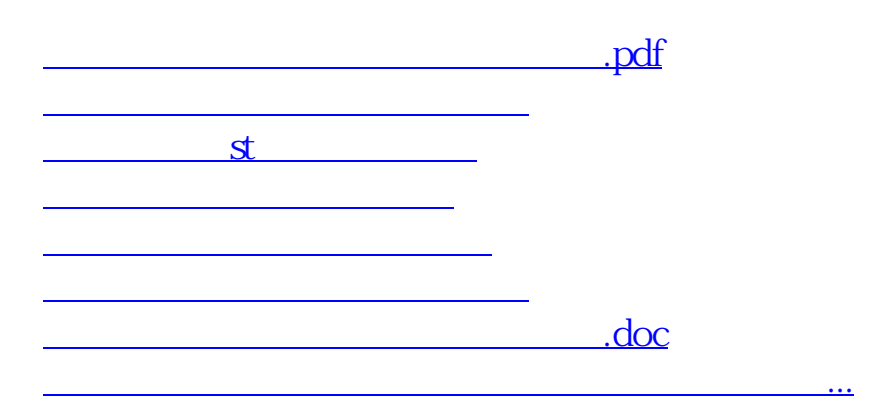

<https://www.gupiaozhishiba.com/read/6438714.html>